## Aulic

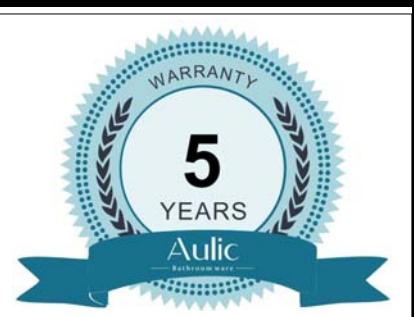

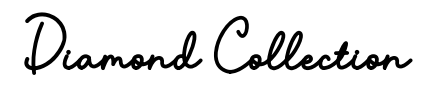

## Canterbury Code: LMCAN-500

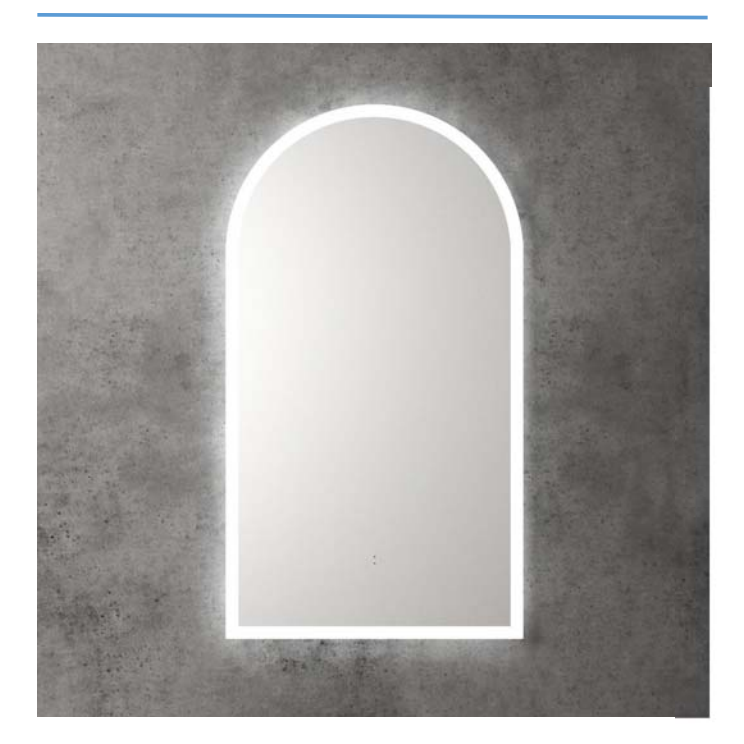

## **Features:**

- **LED lighting**
- Mirror demister
- Touch free sensor
- **Backlit**  $\bullet$
- Three-colour dimmable lighting  $\bullet$
- Copper free mirror
- Stainless steel frame
- Optional frame colour
- Auto cut-off in 1.5 hours

**Recommended Retail Price** 

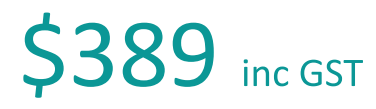

## **Canterbury Frameless**

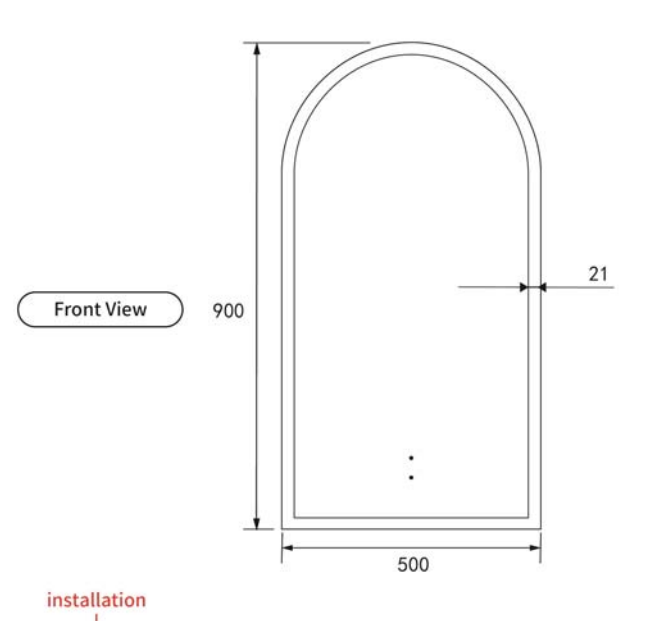

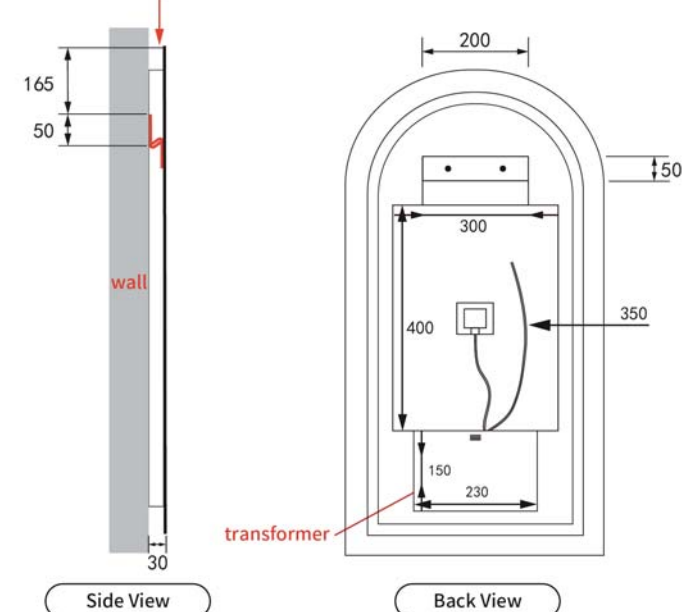

www.aulic.com.au

Aulic reserves the right to make modifications without prior notifications.